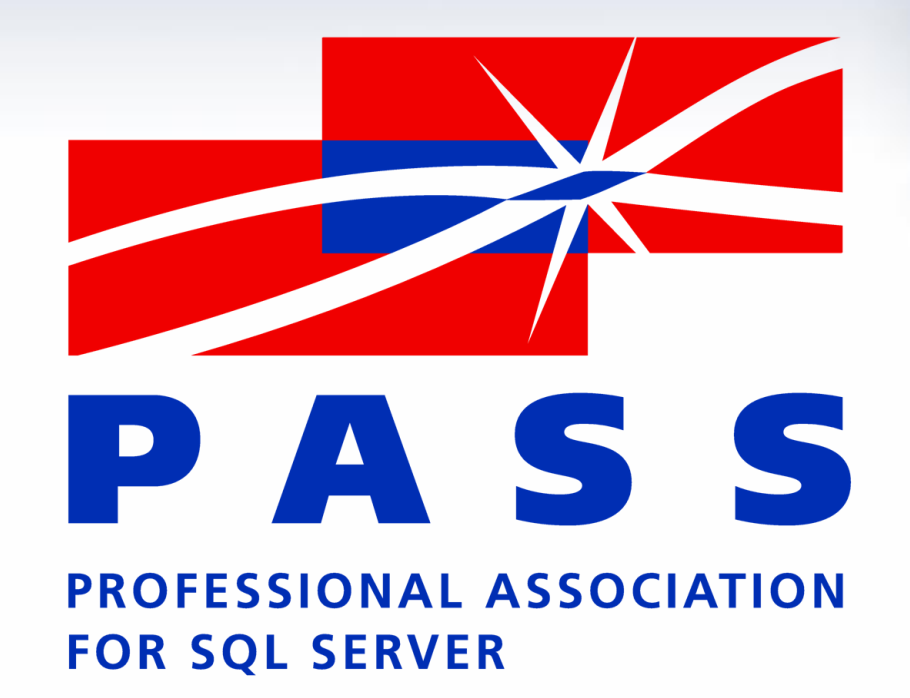

### PASS Deutschland e.V. Regionalgruppe Köln/Bonn/Düsseldorf

- **dbWarden Agenda**
	- **Vorstellung**
	- **Überblick**
	- **Installation**
	- **Settings**
	- **Jobs**
	- **Health Report**

**PASS** - The Definitive Community for SOL Server Professionals

- IT Leiter / zertifizierter IT Projektleiter IT Team mit 7 Mitarbeitern betreuen ~250 Mitarbeiter
	- **Projektleitungen** 
		- Einführung Ticketsystem
		- Auslagerung unternehmenskritischer Server in ein Rechenzentrum
		- SQL Server Upgrades
- Teilzeit DBA

SQL ab V 6.5 bis 2008 R2 BI – derzeit nur Reporting Server 2008 R2 und etwas SSIS Anfang als Web Entwickler ASP.Net mit Portal DotNetNuke

• PASS DE

Technik hinter der PASS Webseite und dem Mailserver

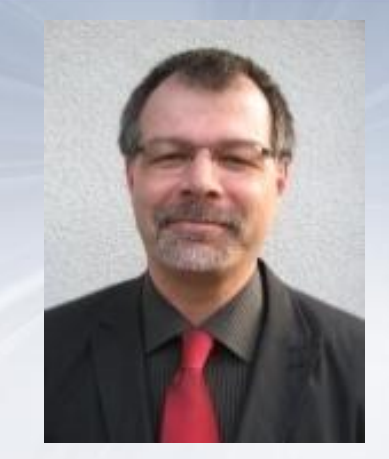

Volker Bachmann

### **PASS** - The Definitive Community for SOL Server Professionals

- **dbWarden Überblick**
	- **Kombination aus Skripten und Jobs zum SQL Server Monitoring**
	- **Warden = Wächter, Aufseher**
	- **Voraussetzungen:** 
		- **SQL Server Agent, SQL 2005 ff.**
		- **DBMail setup (with a Global Public profile available.)**

**PASS** - The Definitive Community for SOL Server Professionals

- **dbWarden Überblick**
	- **Monitoring:**
		- **File growth (LDF and TempDB)**
		- **Performance statistics (CPU, connections and memory, Buffer Cache)**
		- **Database blocking**
		- **Deadlock Reporting**
		- **Long running queries**
		- **Long running SQL jobs**

**PASS** - The Definitive Community for SOL Server Professionals Join PASS Today at www.sqlpass.de

- **dbWarden Installation**
	- **Ein Skript**
	- **Erstellt**
		- **Datenbank dbWarden**
		- **Tabellen, SP, Trigger**
		- **Jobs, Operatoren**
		- **Data Dictionary Einträge**

**PASS** - The Definitive Community for SOL Server Professionals

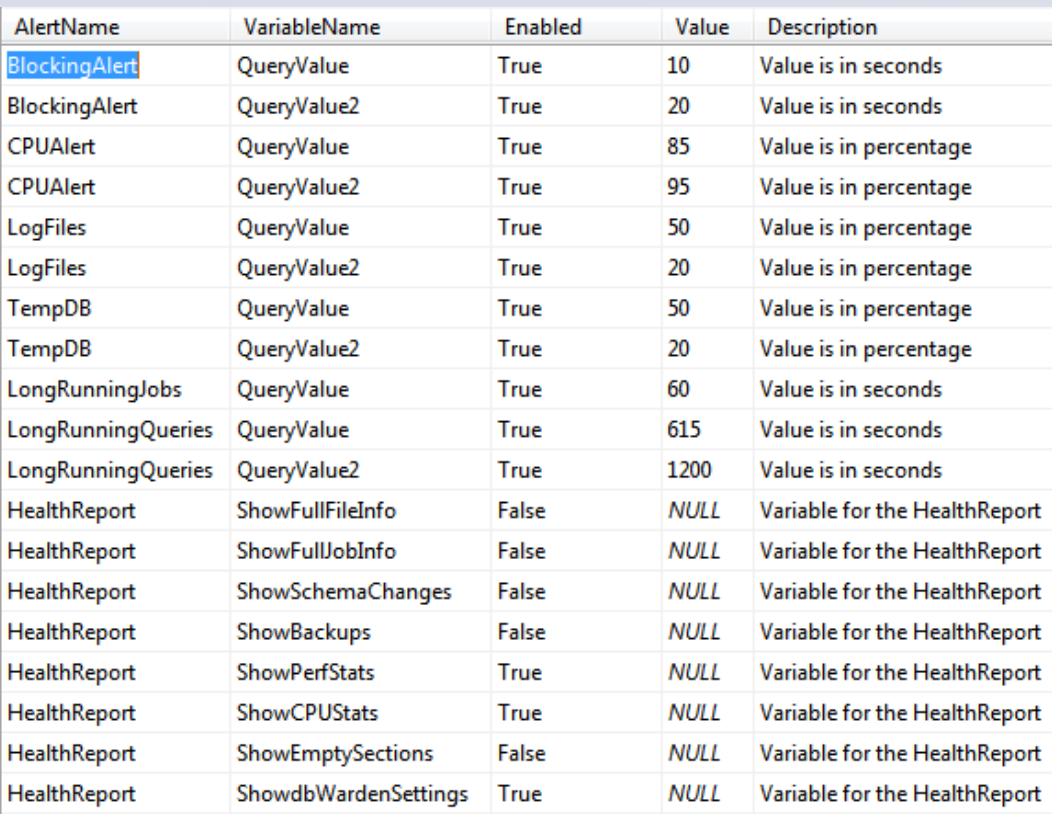

- Alert Settings 1/2 **•** Blocking alert email if blocking occurs for 10 seconds, text at 20 seconds
	- CPU alert CPU percentage of SQL Server above 85%, send an email. (Job dbWarden\_BlockingAlert.)
	- Log files / TempDB Usage of LDF or TempDB more than 50%, send an email. 20% space left, send text alert. (Job dbWarden\_CheckFiles.)
	- Long running jobs 60 seconds Only report long running jobs that run longer than 60 seconds. (Job dbWarden\_LongRunningJobs)
		- Long running queries Send email when queries run longer than 615 seconds and text alerts after 1200 seconds. (Job dbWarden\_LongRunningQueries)

#### **PASS** - The Definitive Community for SOL Server Professionals

### • Alert Settings 2/2 Health Report – The health

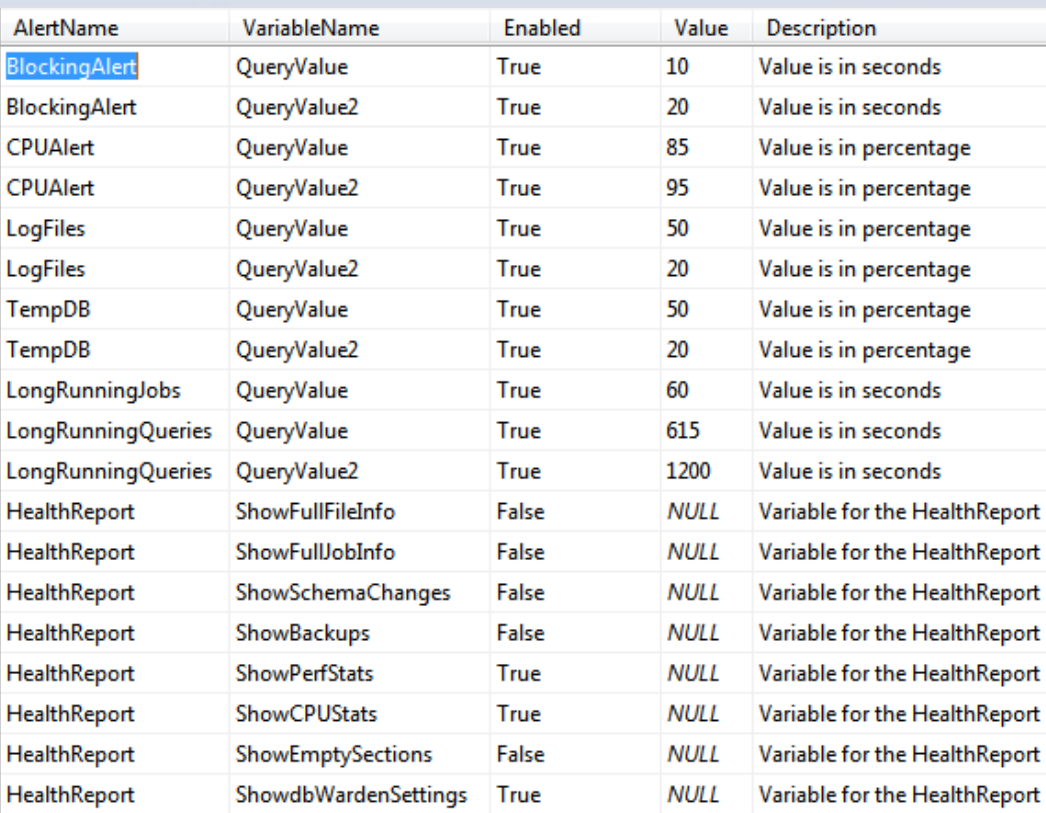

report will be sent to the email in AlertContacs. (Job dbWarden\_HealthReport)

Show\* - parts of the report can be enabled/disabled.

ShowdbWardenSettings – shows this Settings in the Report.

#### **PASS** - The Definitive Community for SOL Server Professionals

### • Alert Contacts

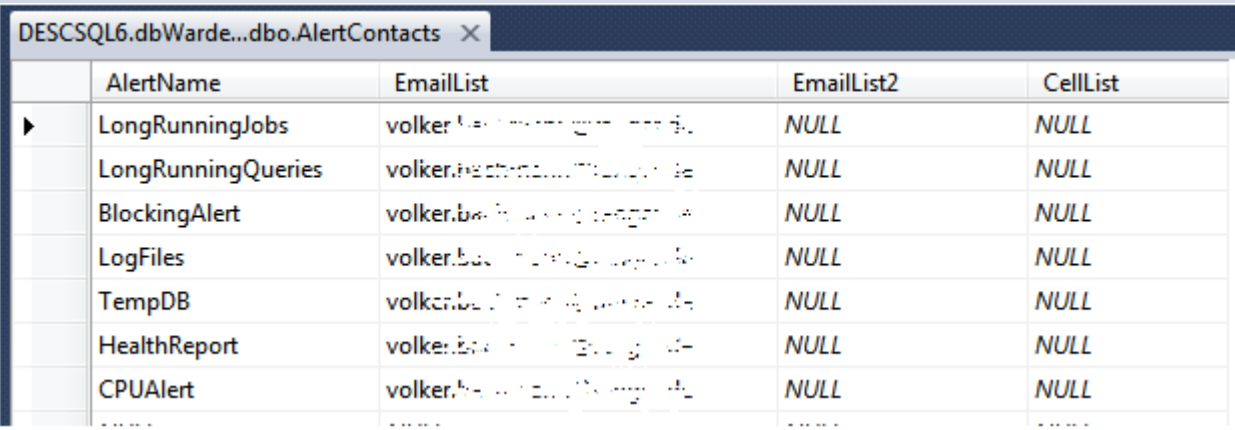

Alert Name ~ JobName EmailList = primary recipients EmailList2 = Carbon Copy recipients CellList = text alerts – SMS,Pager, Net Send o.ä.im Job definiert

### **PASS** - The Definitive Community for SOL Server Professionals

### • Database Settings

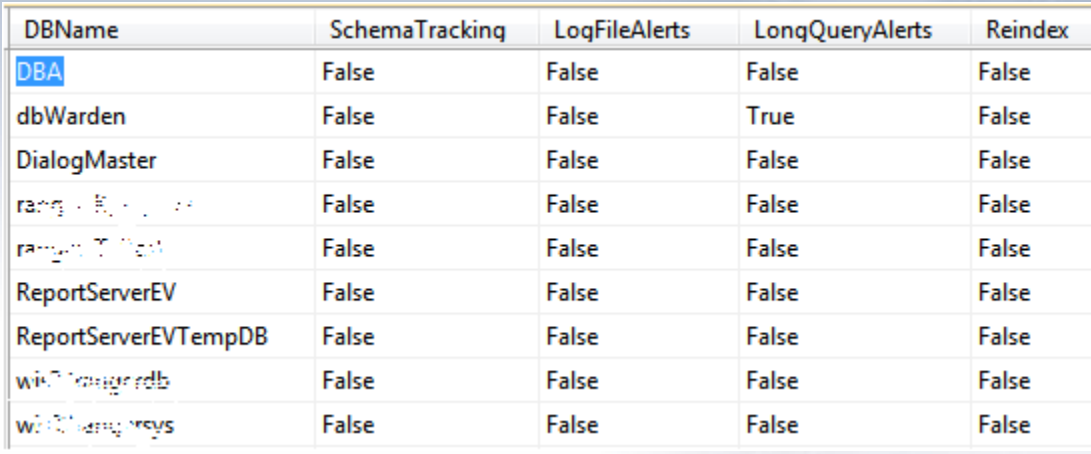

#### **SchemaTracking** (T/F)

- Database trigger dbo.tr\_DDL\_SchemaChangeLog and table dbo.SchemaChangeLog are created on the database. Each time a schema modification is made the trigger puts a record into SchemaChangeLog.
- Reported in the Health Report.

SchemaTracking should not be on for replicated database and should be tested for other databases.

- **LogFileAlerts** (T/F) is used by the job dba CheckFiles.
	- If this is On for a database, it's ldf is monitored for growth.
- **LongQueryAlerts** (T/F) is used by the job dba\_LongRunningQueries to know which databases to collect long running query information for.
- There is also a flag in the DatabaseSettings table to stop **Reindexing**. Work in progress.

#### **PASS** - The Definitive Community for SOL Server Professionals

### • Verwendete Tabellen

DataDictionary\_Fields List of fields DataDictionary Tables List of tables

#### **TableName TableDescription**

AlertContacts Contains email addresses for the Reports, Emails AlertSettings Contains config data for SQL Jobs and Health Report BlockingHistory Contains history on blocking sessions and the victims CPUStatsHistory History table on CPU statistics DatabaseSettings Settings to turn on/off schema tracking, reindexing and alerts on specific databases FileStatsHistory **History table on DB** file statistics HealthReport Storage for historical generated HealthReports JobStatsHistory Contains statistical information on SQL Jobs MemoryUsageHistory History table on memory usage statistics PerfStatsHistory Contains statistics on buffer cache hit ratio, blocked processes, recompilations etc. QueryHistory Storage for long running queries

### **PASS** - The Definitive Community for SOL Server Professionals

• Jobs 1/2

- a dbWarden\_BlockingAlert a dbWarden CheckFiles ag dbWarden\_CPUAlert dbWarden HealthReport dbWarden LongRunningJobsAlert **DG** dbWarden\_LongRunningQueriesAlert dbWarden\_MemoryUsageStats
- dbWarden\_PerfStats
- **dbWarden\_BlockingAlert** Runs every 5 seconds. SP: usp\_CheckBlocking, store data into *BlockingHistory* table. Trigger on this table that will send the alert.
- **dbWarden\_CheckFiles** (LDF and TempDB) Runs every 1 hour. SP: usp\_CheckFiles determine if TempDB or any LDF is growing. collect data into the *FileStatsHistory* table.
- **dbWarden\_CPUAlert** Runs every 5 minutes. SP: usp\_CPUProcessAlert collect data into the *CPUStatsHistory* table.
- **dbWarden\_HealthReport** Runs every day at 6am. SP rpt\_HealthReport and stores data in table *HealthReport*

### **PASS** - The Definitive Community for SOL Server Professionals

• Jobs 2/2

- a dbWarden\_BlockingAlert
- a dbWarden CheckFiles ag dbWarden\_CPUAlert
- dbWarden HealthReport
- dbWarden\_LongRunningJobsAlert **DG**
- dbWarden\_LongRunningQueriesAlert
- dbWarden\_MemoryUsageStats
- dbWarden\_PerfStats
- **dbWarden\_LongRunningJobs** Runs every 1 hour SP: usp\_LongRunningJobs collect data into the *JobStatsHistory* table.
- **dbWarden\_LongRunningQueries** Runs every 5 minutes. SP: usp\_LongRunningQueries stores data into the *QueryHistory* table.
- **dbWarden\_MemoryUsageStats** Runs every 15 minutes. SP: usp\_MemoryUsageStats using dm\_os\_sys\_info stores data into the *MemoryUsageHistory* table.
- **dbWarden\_PerfStats** runs every 5 minutes. SP: usp\_PerfStats using dm\_os\_performance\_counters collects data into the *PerfStatsHistory* table.

### **PASS** - The Definitive Community for SOL Server Professionals

### • Health Report

- standardmäßig 1 x täglich
- Inhalt z.T. steuerbar über Alert Settings (hier markiert mit T/F)
	- System, SQL Server, Disks, Clustering, Trace Flags (T/F)
	- Databases
	- File Info, File Stats Last 24 Hours (T/F)
	- Mirroring, LogShipping, Replikation
	- Connections, Buffer Cache Hit Ratio, CPU Stats (T/F)
	- Agent Jobs nur fehlerhaft / lange laufend oder Alles (T/F)
	- Backup (T/F)
	- Blocking, Error Log, DeadLock
	- Schema Tracking (T/F)
	- Empty Sections (T/F)
	- Show dbWarden Settings in Report (T/F)

### **PASS** - The Definitive Community for SQL Server Professionals

- Health Report System
	- Server Details, SQL Server Details, Disks, Clustering, Trace Flags

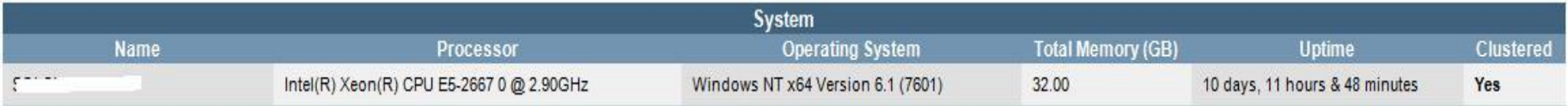

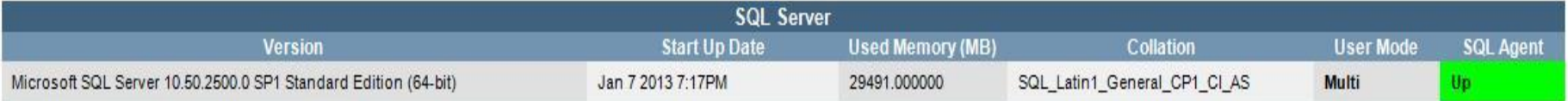

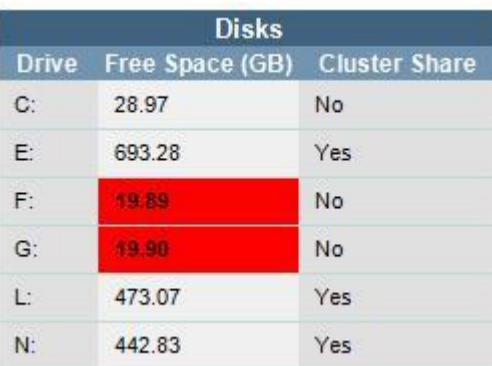

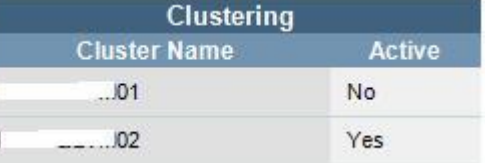

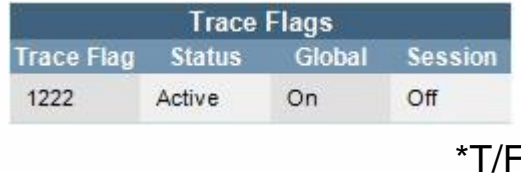

### **PASS** - The Definitive Community for SQL Server Professionals

• Health Report - Databases

#### • Database Details

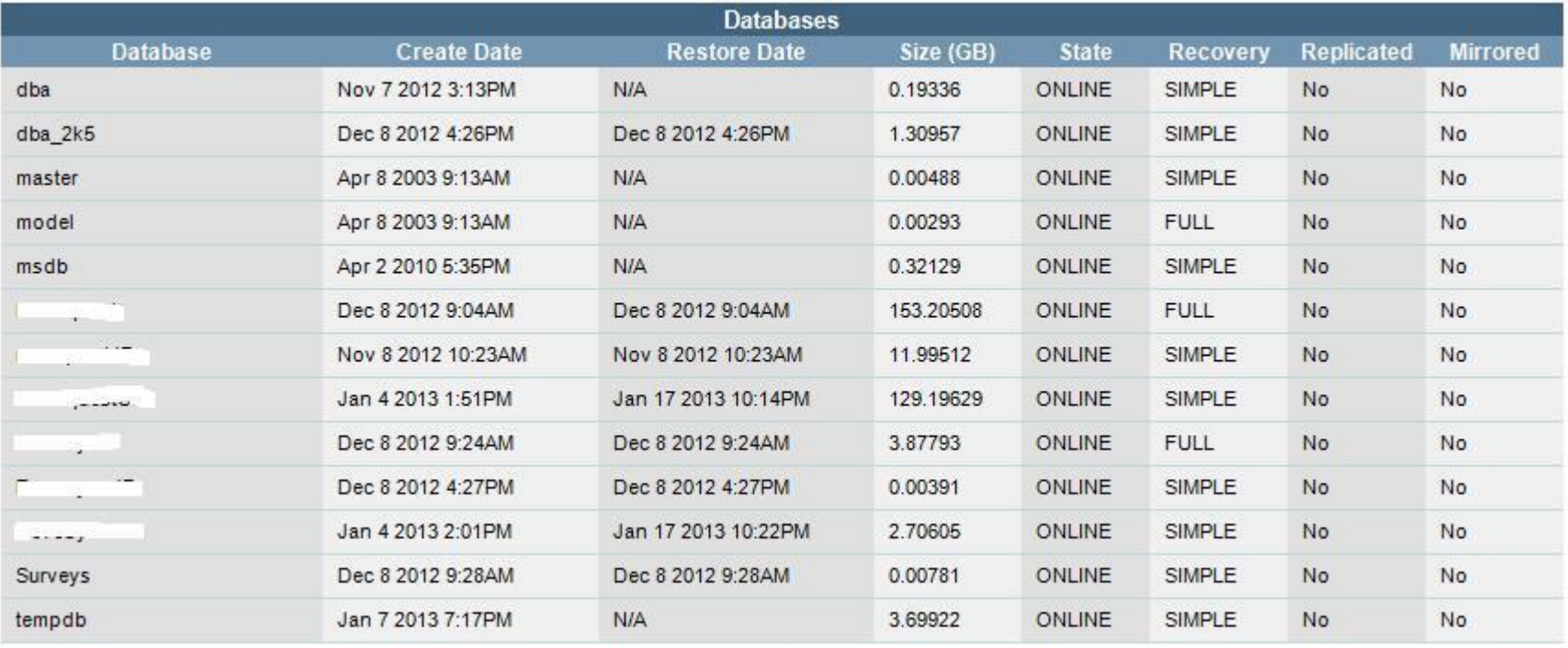

### **PASS** - The Definitive Community for SOL Server Professionals

• Health Report - File Info

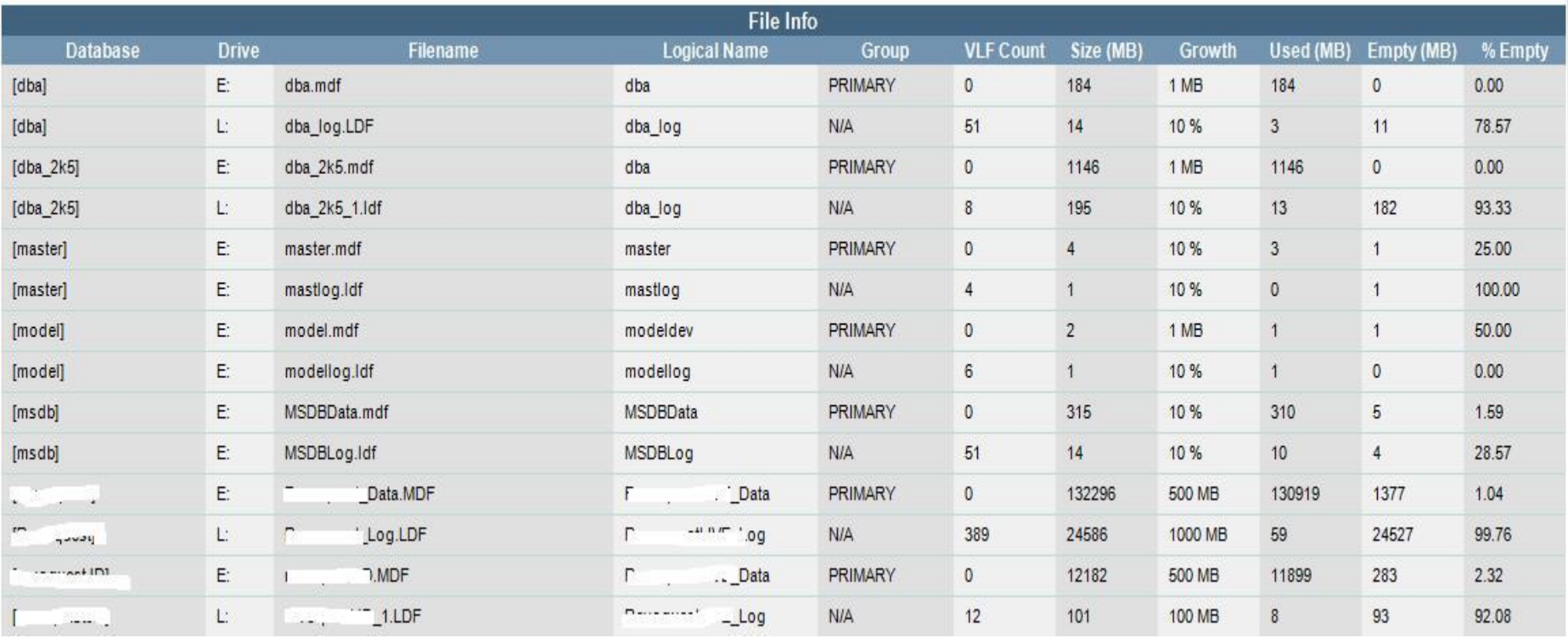

### **PASS** - The Definitive Community for SOL Server Professionals

• Health Report - File Stats

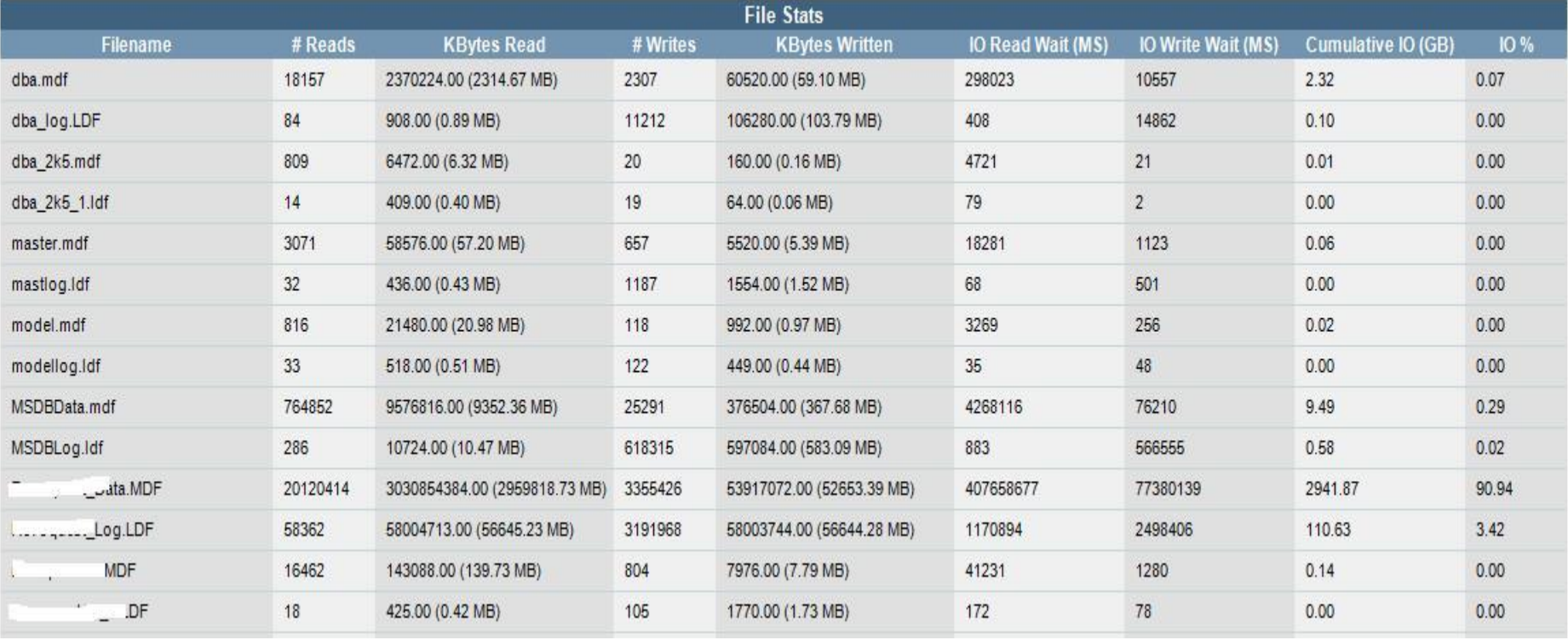

### **PASS** - The Definitive Community for SOL Server Professionals

• Health Report - Mirroring, LogShipping, Replikation

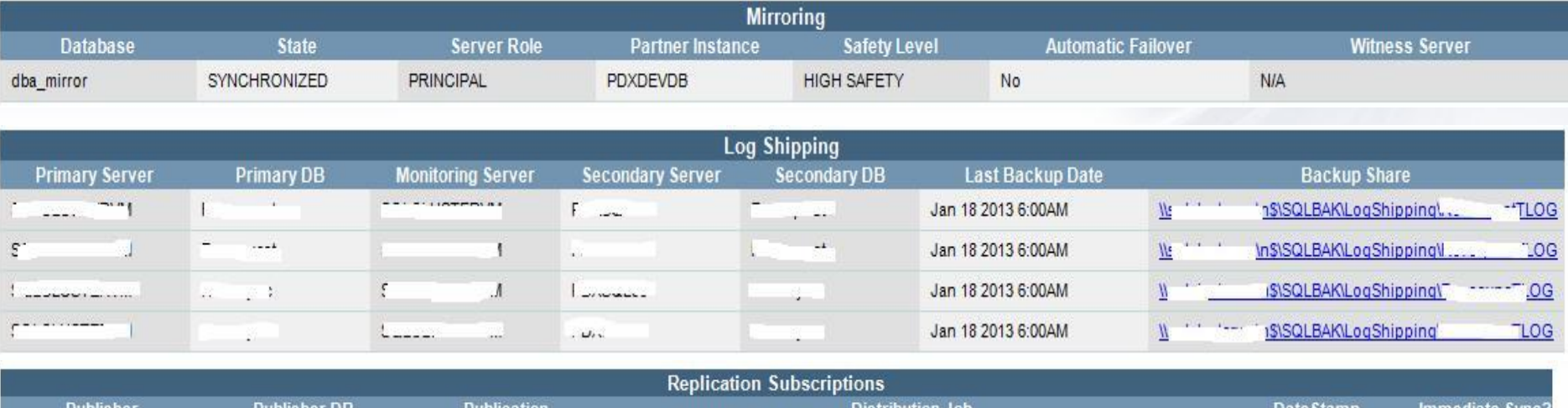

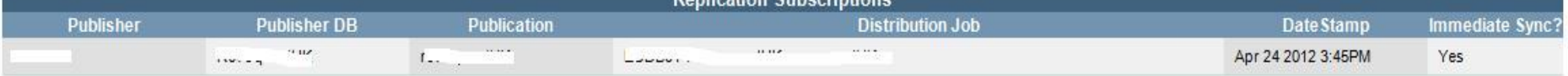

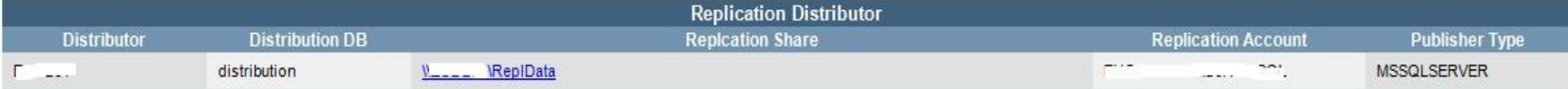

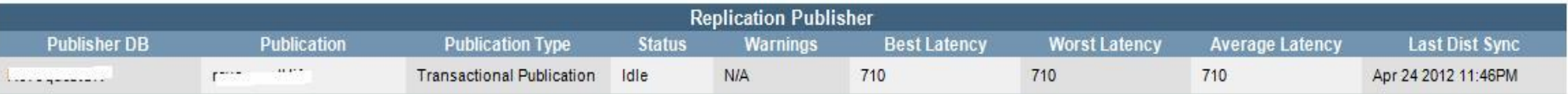

### **PASS** - The Definitive Community for SOL Server Professionals

• Health Report - Connections, Buffer Cache Hit Ratio, CPU\*

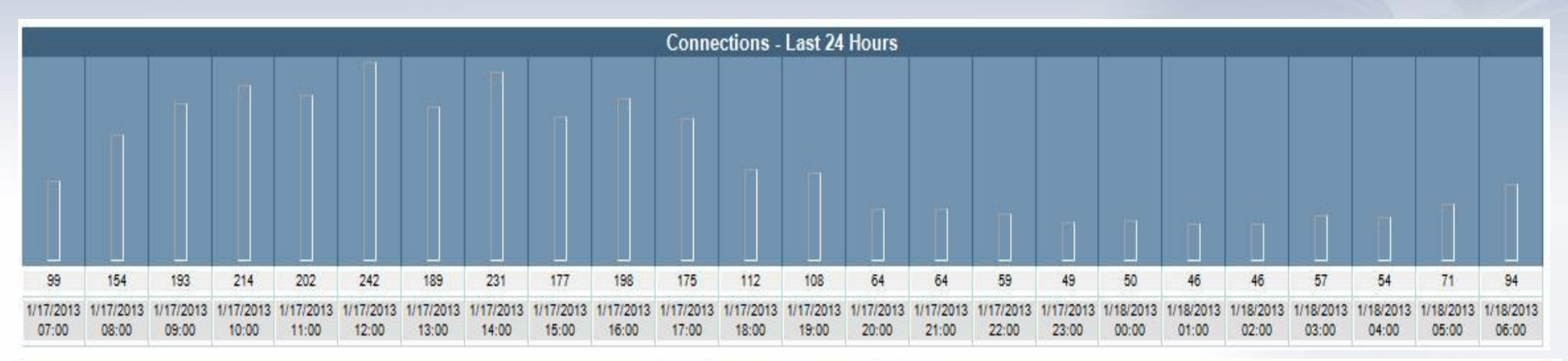

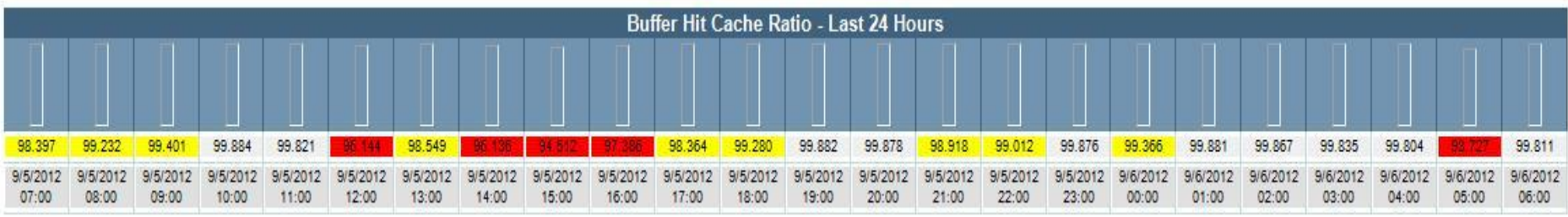

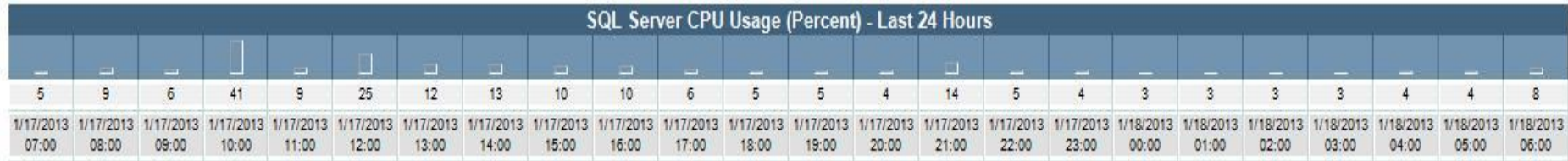

### **PASS** - The Definitive Community for SOL Server Professionals

\*T/F

• Health Report – Agent Jobs\*, Backups\*

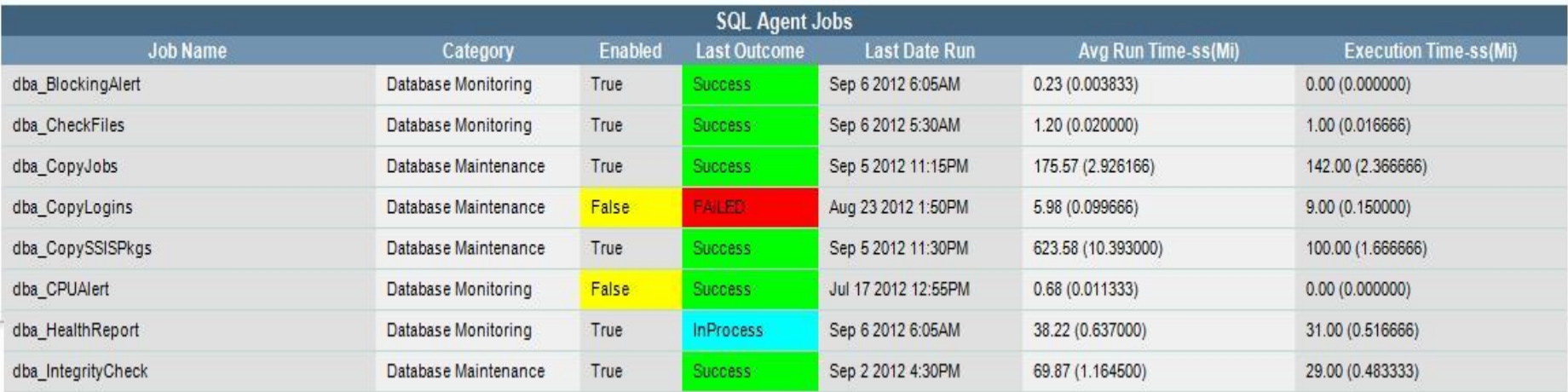

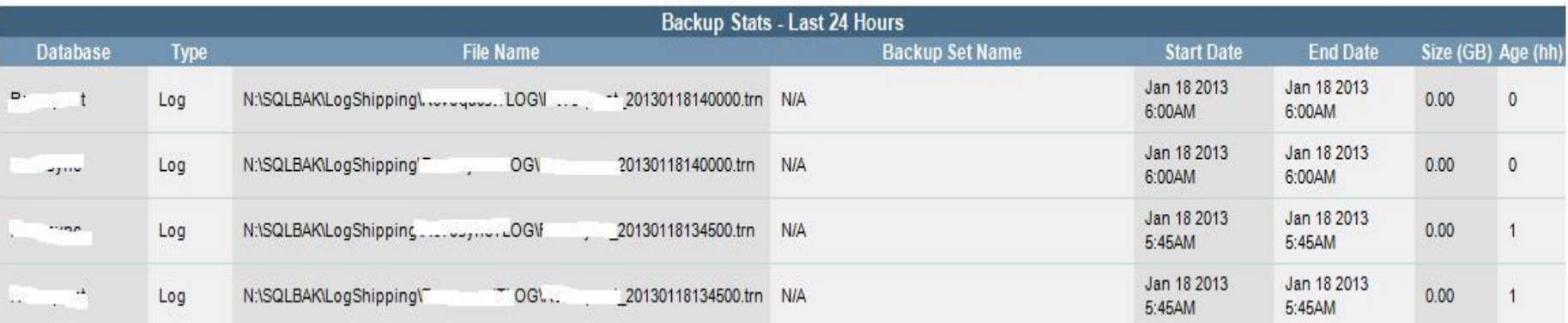

\*T/F

### **PASS** - The Definitive Community for SOL Server Professionals

### • Health Report – Blocking, Dead Locks, Error Log

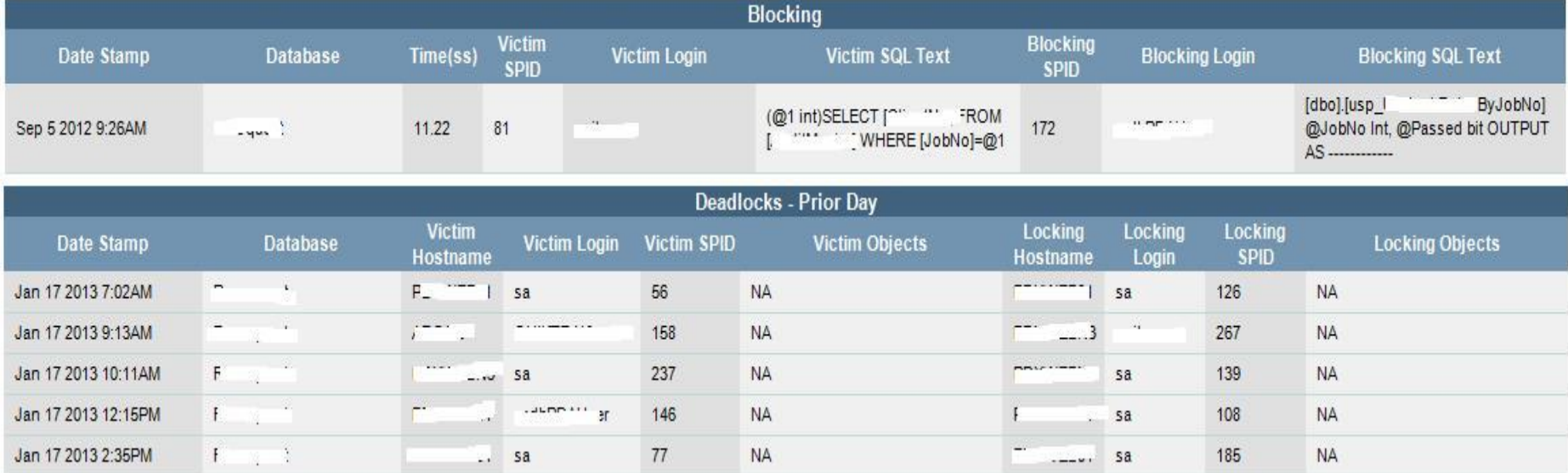

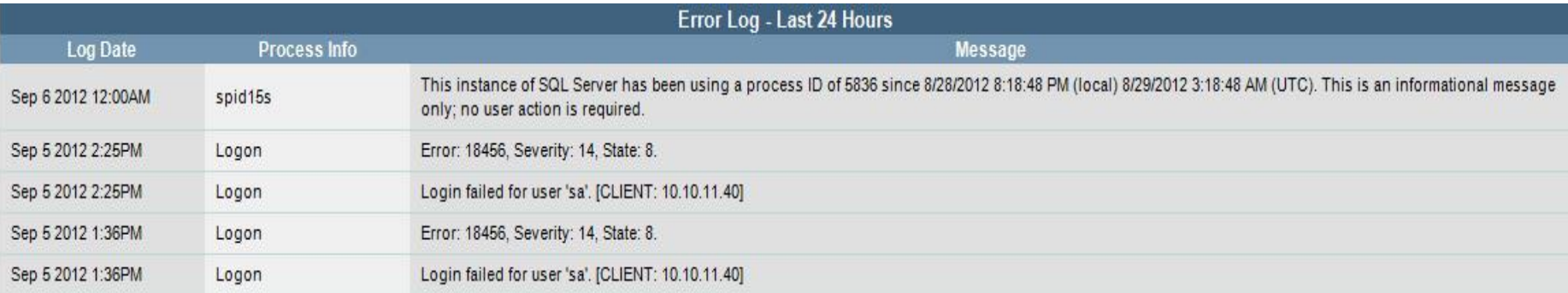

\*T/F

### **PASS** - The Definitive Community for SOL Server Professionals

- Health Report Schema Tracking
	- Verfolgung von Änderungen in Datenbanken

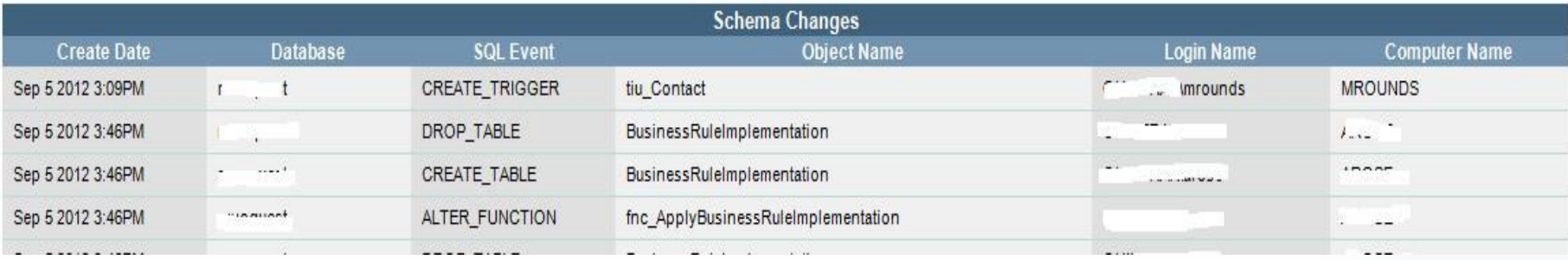

### **PASS** - The Definitive Community for SOL Server Professionals

- **dbWarden Wunschliste**
	- **Zentrales Monitoring von einem Server aus**
		- **Auch Express?**
	- **Kurzer Überblicksreport ohne Logs usw.**

**PASS** - The Definitive Community for SQL Server Professionals Join PASS Today at www.sqlpass.de

### • **dbWarden Ressourcen**

Beschreibung:

<http://www.sqlservercentral.com/articles/Monitoring/98106/>

Forum:

<http://www.sqlservercentral.com/Forums/Topic1441532-3362-1.aspx>

Download, Wiki usw.: <http://sourceforge.net/projects/dbwarden/>

### **PASS** - The Definitive Community for SOL Server Professionals

- Vielen Dank für die Aufmerksamkeit!
	- **Fragen?**
		- **Fragen?**

• **[vba@sqlpass.de](mailto:vba@sqlpass.de)**

**PASS** - The Definitive Community for SOL Server Professionals